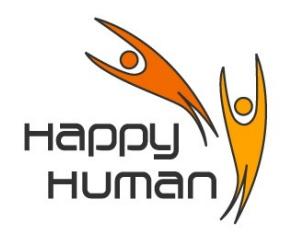

**Titre Introduction au traitement du Son Numérique** 

## **Public concerné**

 Toutes personnes disposant d'un PC équipé de Windows, possédant les connaissances de base, et désireuse de découvrir des notions de son numérique.

## **Pré requis**

- Savoir utiliser un PC, et connaître les bases de l'environnement de travail (système d'exploitation) Windows. Ces notions indispensables sont acquissent, soit par :
	- pratique professionnelle ou personnelle
	- une première année d'approche de l'informatique chez énéo (atelier de base « **1** » )

# **Objectifs**

- Comprendre ce qu'est le son numérique
- Avantages par rapport au son analogique
- Découvrir le « pourquoi numériser »
- Ripper & graver un CD
- Enregistrer des fichiers son sur clef usb, baladeur, tablette, ...

### **Contenu**

- Généralités
- Le son, qu'est-ce ?
- Le son analogique & le son numérique (caractéristiques respectives)
- Du vinyl vers le CD, le fichier MP3, ...
	- composition du CD
	- extraction des pistes d'un CD
	- numérisation des disques vinyl
	- différents formats de codage (compression audio) (par exemple MP3)
	- graver ses CD au format MP3
	- les lecteurs et les organisateurs audio
	- utilisation d'un baladeur MP3
	- les Podcast et les sites de musique gratuite
- Exercices
	- téléchargement d'un logiciel de gestion du son (si demandé par les élèves)
	- téléchargement de musique gratuite (et légale)
	- exercices pratiques

### **Outils**

Audacity 2.1.0 (version ou ultérieure)

**Durée** 12 heures (4 demi-journées)

**Inscription** Inscription « en ligne » via le site [http://www.happyhuman.be](http://www.happyhuman.be/) ou via le secrétariat d'énéo par tél. au 081-244 813

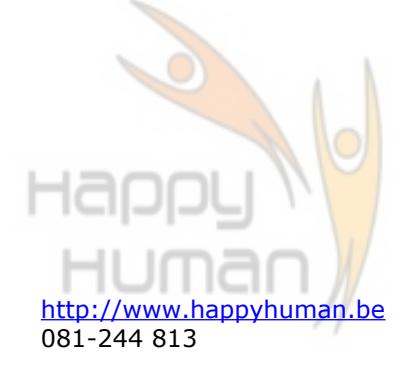